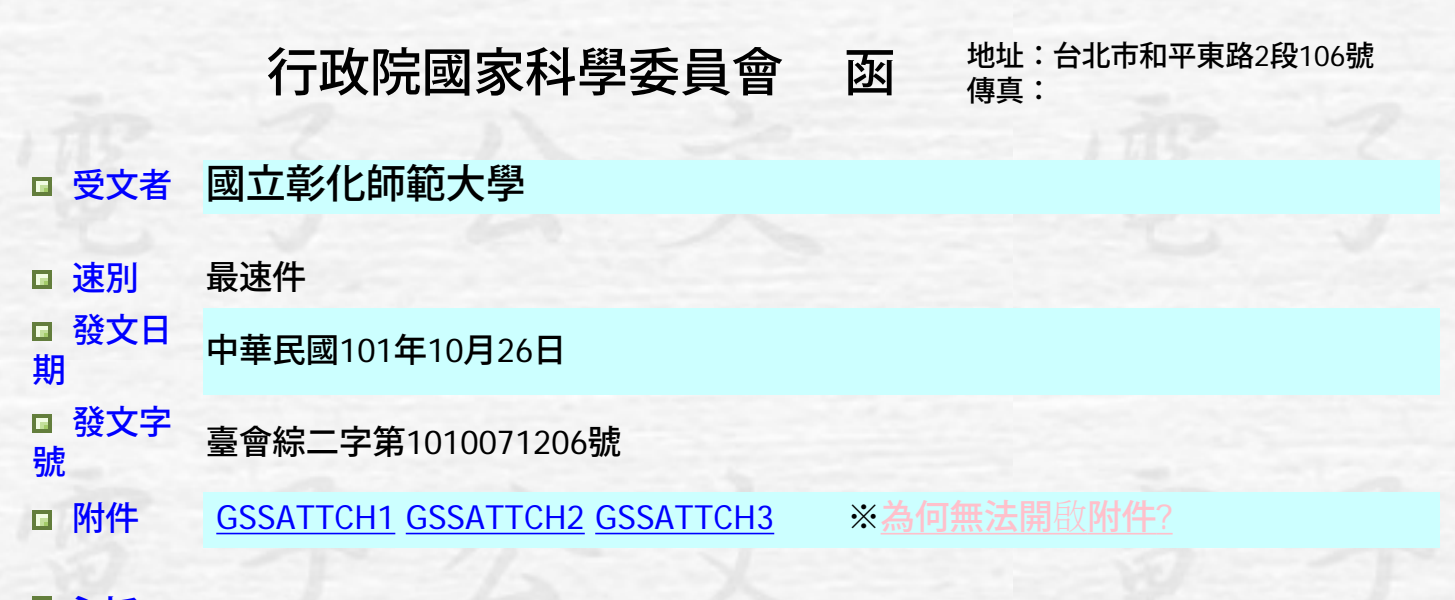

主旨 為提升我國科研競爭力及發揮科研經費運用效能,本會補助專題研究 計畫自即日起於業務費項下匡列彈性支用額度,詳如說明,請 杳照。

日說明 ---、鑒於各界反映研究計畫經費使用規定缺乏彈性,不符研究所需, 影響我國研究環境健全發展及研究人員士氣,經本會與教育部檢討, 並積極回應社會期待,研擬賦予計畫中部分款項彈性支用之規範,期 以提升我國國際競爭力及創新效率,案經行政院101年10月8日院臺 科字第1010058107號函同意在案。

> 二、有關本會補助專題研究計書經費彈性支用額度執行內容,說明如 下:

> > **(**一**)**適用計畫

**1**、具研究性質之計畫原則適用,並由本會考量各類 計畫之屬性後衡酌納入,對適用計畫將主動於經費核 定清單匡列彈性支用額度,核定清單未匡列者即不適 用。

**2**、追溯自101年10月1日以後仍在執行之計畫開始適

用(不含新制多年期計畫以前年度已執行部分)。

**(**二**)**額度計算

**1**、每件計畫每年總額2%並以2萬5千元為上限(若為 執行中計畫,以所剩計畫期程核算);但

> **(1)**計畫執行期限未滿半年者,彈性額度折半 計算。

**(2)**多年期計畫(同一計畫編號)分年核計,但 得於全程期間內使用。

**2**、新核定計畫於核定時匡列,執行期間若有追加 (減)者不再調整;現正執行中之計書以最近核定 (追加減後)之補助經費總額核算後匡列。

**3**、上開額度於經費核定清單補助項目「業務費」說 明欄增列乙點呈現(詳附件一)。

**4**、考量部分計畫未核有業務費,為簡化程序,實際 支用時授權執行機構得逕依內部行政程序簽報核准後 自其他補助項目(研究設備費、國外差旅費)調整支 應,如因額度調整,致該支用項目流用比例超過50% 時免送本會同意。

**(**三**)**支出用途

1、放寬額度之支出用途範圍為與計書相關之交通、 接待國外訪賓之餐敘及饋贈、或國際交流等支出事 項,其中如涉及現行法規訂有行政院一致規定者,除 附件二所列事項外,仍應從其規定。

**2**、涉及接待國外訪賓之餐敘及饋贈費用,不受本會 補助專題研究計畫經費處理原則第4點第4款及第5款 之限制。

**3**、所列不受行政院規範部分項目,除延攬國外專家 學者部分,依實際支出數與院訂標準間之差額列計

外,以各項目支出總額,列入支用彈性額度計算。

**(**四**)**帳務處理

**1**、經費支用仍應依支出憑證處理要點規定,檢附原 始憑證核實報支,其真實性由計畫主持人負責。

**2**、補助經費收支明細報告表另列一彈性支用額度之 欄位,由執行機構填列實支數,以瞭解支用情形(詳 附件三)。

**(**五**)**使用限制

**1**、彈性支用額度僅限於計畫執行期限內支用,未支 用額度於計畫執行結束後,不得保留使用。

**2**、彈性支用額度不得轉撥至他機構執行。

**(**六**)**控管機制

經研究計畫主持人同意,得將所定額度之全部或部分,交由 執行機構考量內部控制環境自行訂定統一控管方式,以增加 整體使用彈性。

三、有關行政院同意「各機關聘請國外顧問、專家及學者來台工作期 間支付費用最高標準表」規定之報酬由教育部與本會審酌另訂標準部 分,茲教育部刻正研擬中,本會將視該部研擬結果再配合辦理。

四、相關規定如有疑義,請洽本會綜合處:電話:02-2737-

7435 02-2737-7435 、7440、7567、7568、7980、8010

□ 正本 國立臺灣大學等289個機構

□ 副本 本會各處室(均含附件)

[關閉視窗](javascript:window.opener=null;window.open()